**ПЛАН** проведения занятий по курсу «Инженерная графика» на 2 семестре 1 курса для кафедр РК5, РК9 в 2023/24 уч. году

## (**17+ 34** часа)

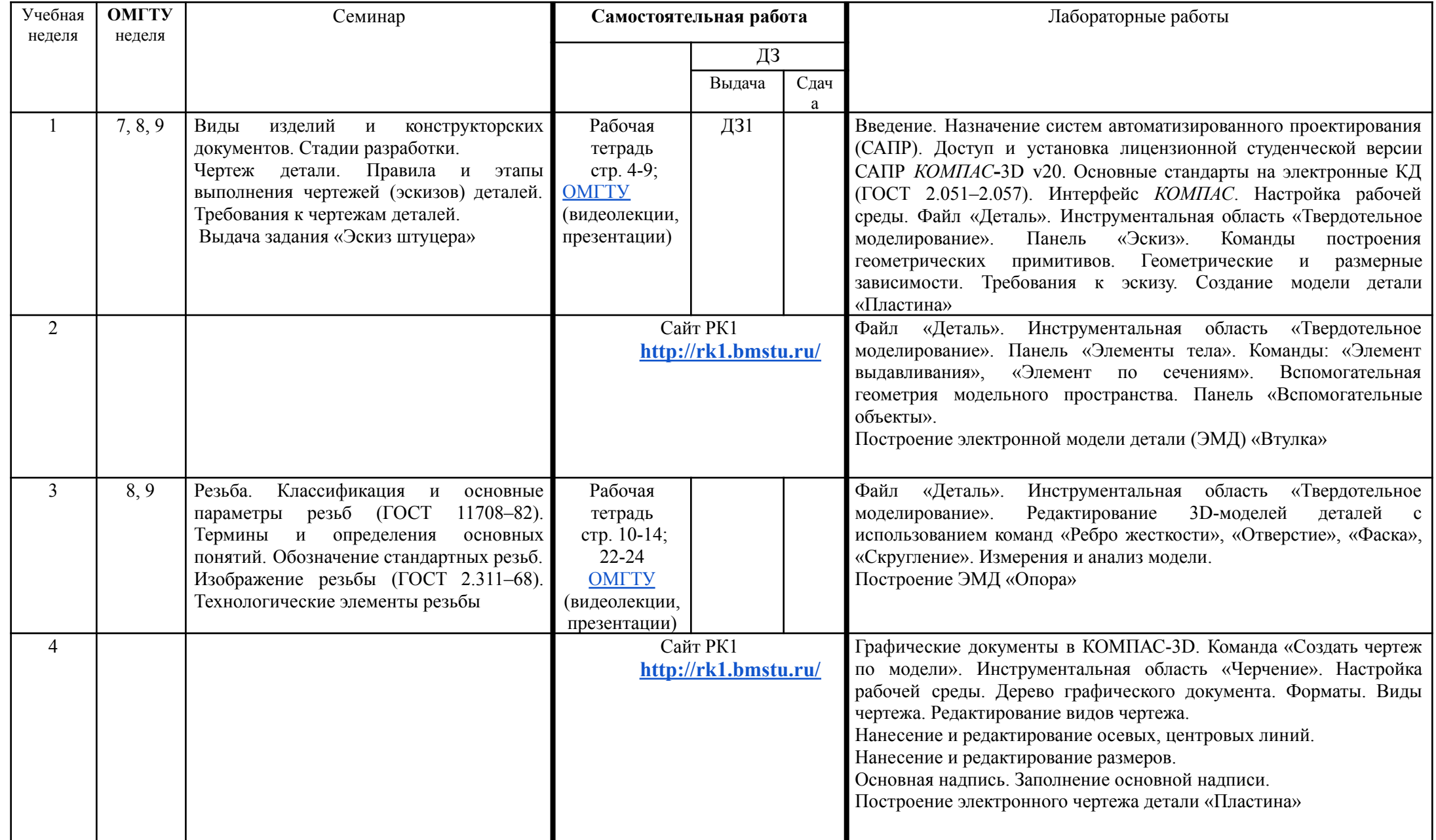

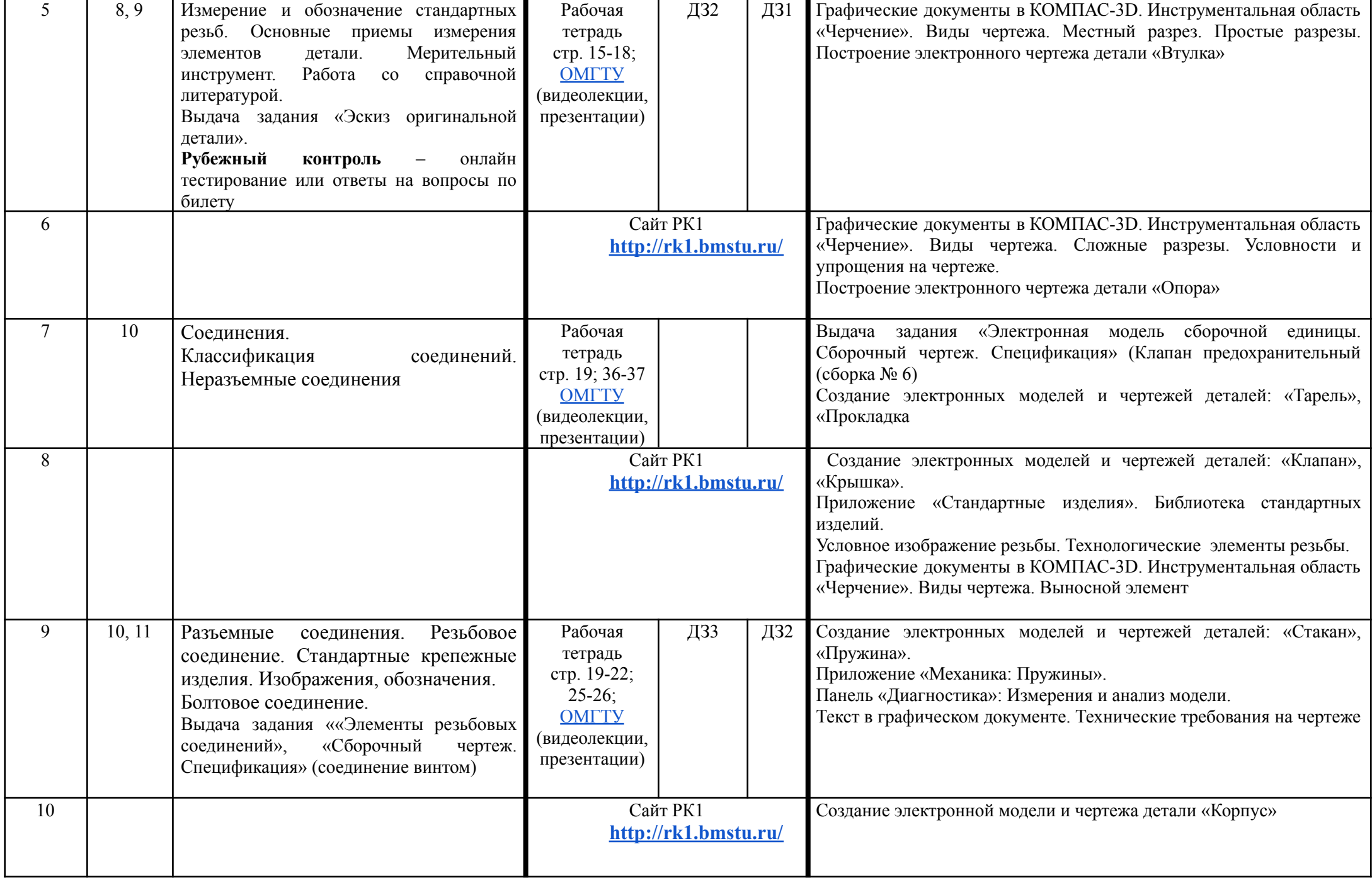

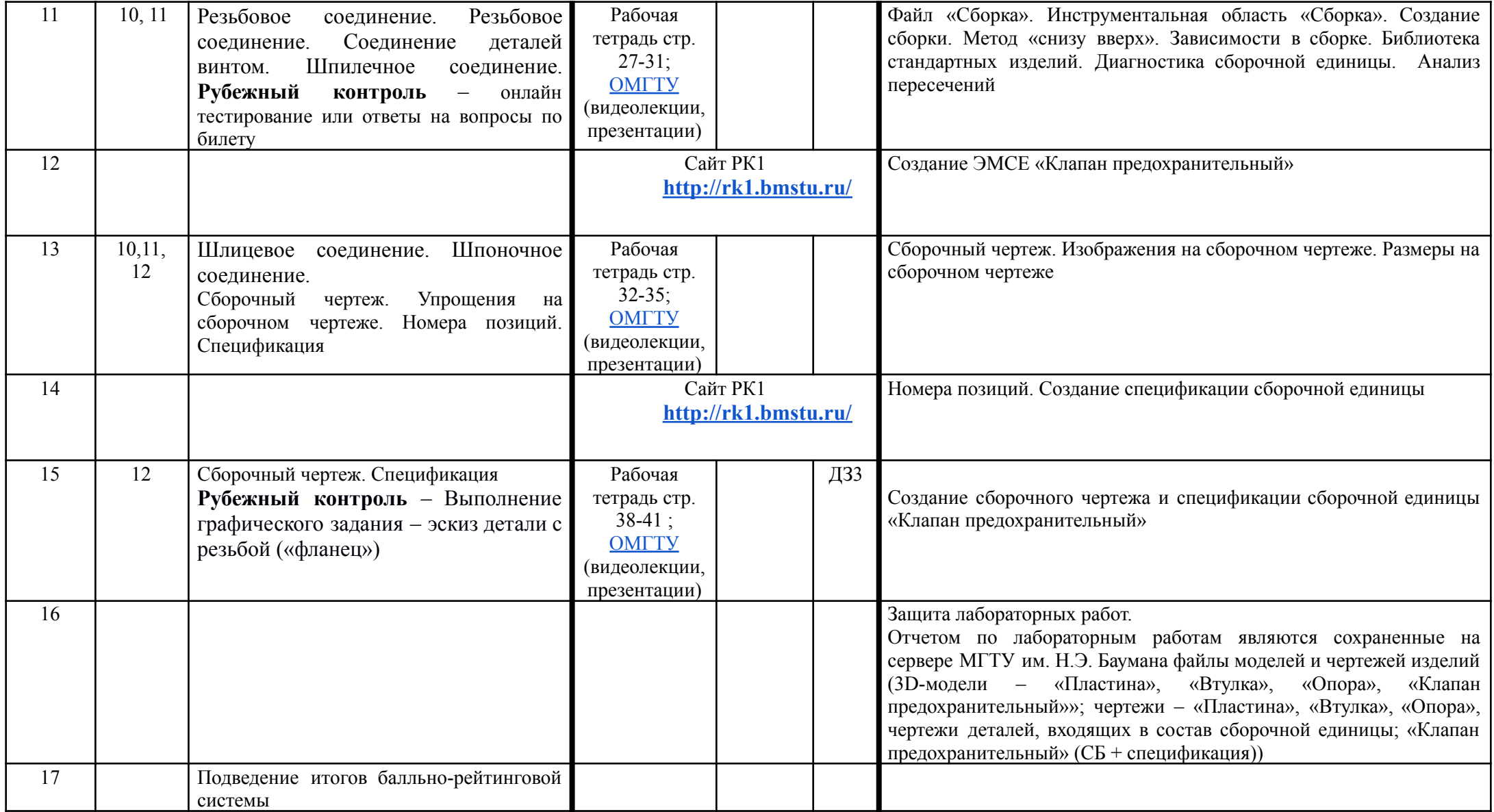